## **Balkinization**

Front page Balkin.com

Balkinization an unanticipated consequence of Jack M. Balkin

E-mail: Jack Balkin: jackbalkin at vahoo.com Ian Ayres: ian.ayres at yale.edu Mary Dudziak: mdudziak at law.usc.edu Heather Gerken heather.gerken at yale.edu Mark Graber: moraber at law.umaryland.edu Stephen Griffin sgriffin at tulane.edu Bernard Harcourt harcourt at uchicago.edu Scott Horton shorto at law.columbia.edu Andrew Koppelman akoppelman at law.northwestern.edu Marty Lederman: marty.lederman at comcast.net Sanford Levinson slevinson at law.utexas.edu David Luban david.luban at qmail.com Linda McClain Imcclain at bu.edu **Neil Netanel** netanel at law.ucla.edu Frank Pasquale pasquale.frank at amail.com Michael Stokes Paulsen michaelstokespaulsen at gmail.com Alice Ristroph alice.ristroph at shu.edu Brian Tamanaha: tamanahb at stjohns.edu Mark Tushnet: mtushnet at law.harvard.edu

The Anti-Torture Memos: Balkinization Posts on Torture, Interrogation, Detention, War Powers, and OLC

The Anti-Torture

## Tuesday, June 23, 2009

Unfair Competition from Government: "Give me your Retired, your Sick, your Impoverished Masses"

Frank Pasquale

A few hours ago CBS News broadcast an embarrassingly bad story about health reform. Worried that an "overhaul" would "hurt health care," correspondent Sharyl Atkisson strung together some quotes from a Cato Institute spokesman and spun a fable projecting that new regulations could force employers to drop coverage for their workers. (As if private insurers have no recourse in Washington if this starts happening.)

No one in this "news" story bothered to mention that a) the status quo leaves over 45 million uninsured, and b) it is actually, right now, forcing more employers to drop coverage.

But the piece de resistance of obfuscation in the piece is even more egregious:

Today, Mr. Obama also scoffed at claims that a public plan would put private insurers out of business. "If private insurers say that the marketplace provides the best quality of health care, if they tell us that they are offering a good deal, then why is that the government, which they say can't run anything, is suddenly going to drive them out of business?" Mr. Obama asked.

The answer, critics say, is that the government has many tools to get an unfair advantage and undercut private companies. "The government can subsidize its plan with tax revenue from other taxpayers," said [Michael] Cannon [of the Cato Institute]. "The government can enact regulations that favor its plan over other private insurers."

To see the absurdity of such rhetoric, imagine we are starting from scratch, and government officials running Medicare and Medicaid and state uncompensated care pools get together with private insurers. The government officials say: "We're taking over responsibility for all the elderly, whose health care costs are generally much higher than average. We'll also take on a large proportion of the poor. We're leaving you the best customers--those who are relatively young, and employed. But hey, we'll also pay you far more than we pay our own bureaucracy for taking on some of the Medicare population, too."

That, in actuality, is the scary government's opening negotiating position. And we're really worried that it's going to push private insurance plans against the wall? Health care costs are highly concentrated among a small portion of the population. As AHRQ notes, "Half of the population spends little or nothing on health care, while 5 percent of the population spends almost half of the total amount." Government is already taking on a great deal of responsibility for that care, and it alone has the purchasing power to control costs.

About the only way you can say that a public plan must be stopped because it will kill off private insurance is if you believe that something like Dick Cheney's "One Percent Doctrine" applies to health care finance. Of course, the fearmongering worked in the case of Iraq. And if it works again in health care, it'll probably have the same results for our fiscal situation as the three trillion dollar war.

Books by Balkinization **Bloggers** 

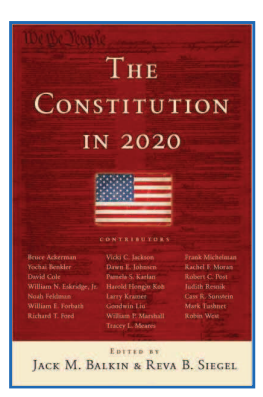

Jack M. Balkin and Reva B. Siegel, The Constitution in 2020 (Oxford University Press 2009)

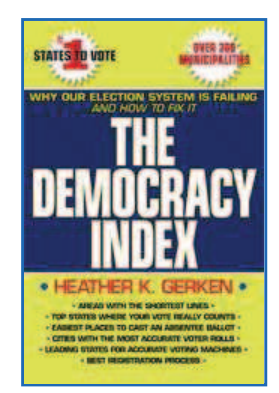

Heather K. Gerken, The Democracy Index: Why Our **Election System Is Failing** and How to Fix It (Princeton University Press 2009)

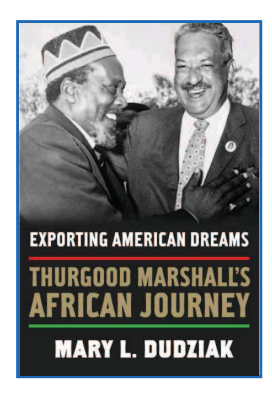

Mary Dudziak, Exporting **American Dreams: Thurgood Marshall's African** Journey (Oxford University **Press 2008)**